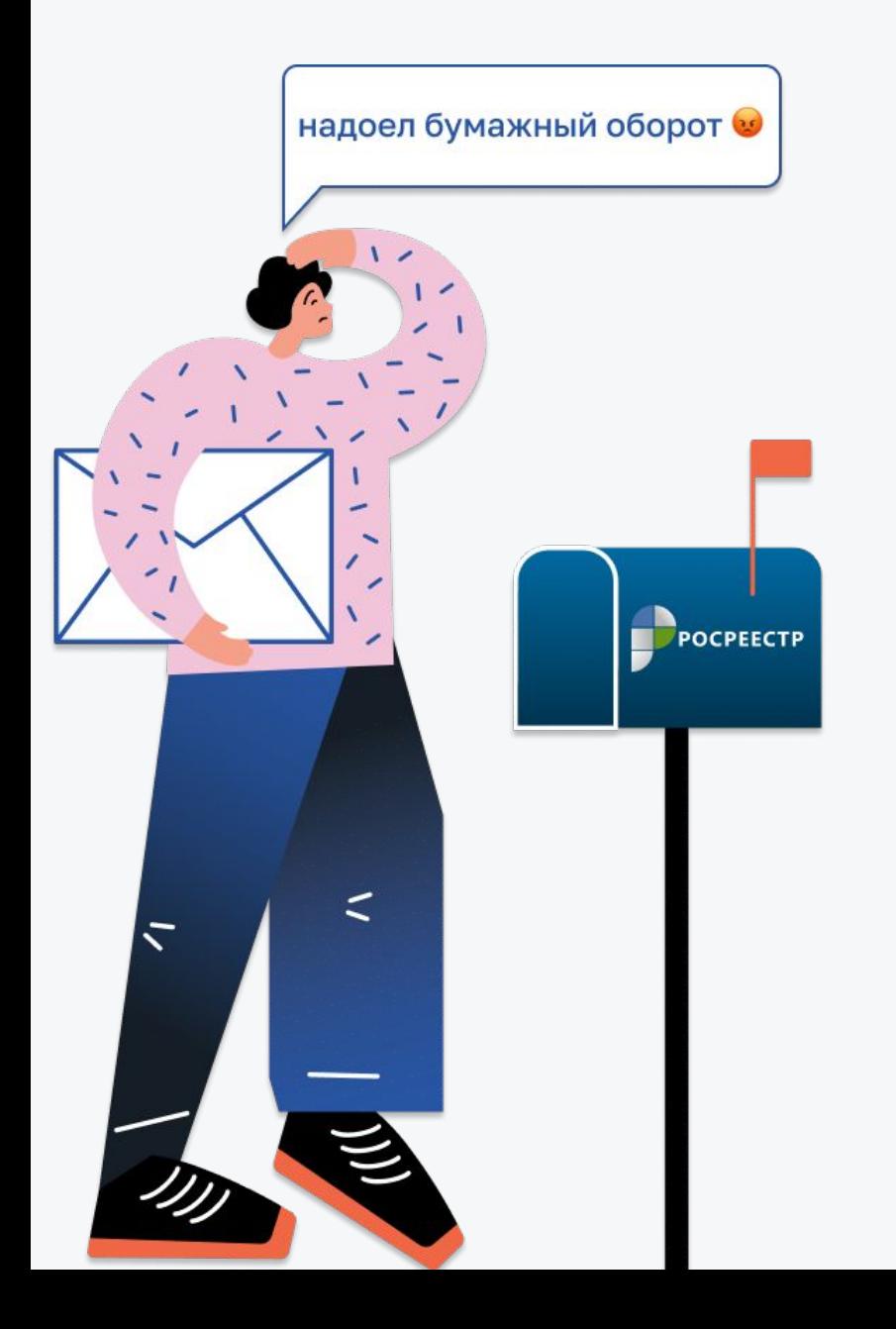

# **Запрос сведений СПД3**

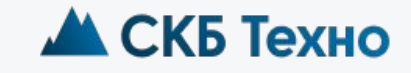

skb-techno.ru

# **1. Создаем новый запрос**

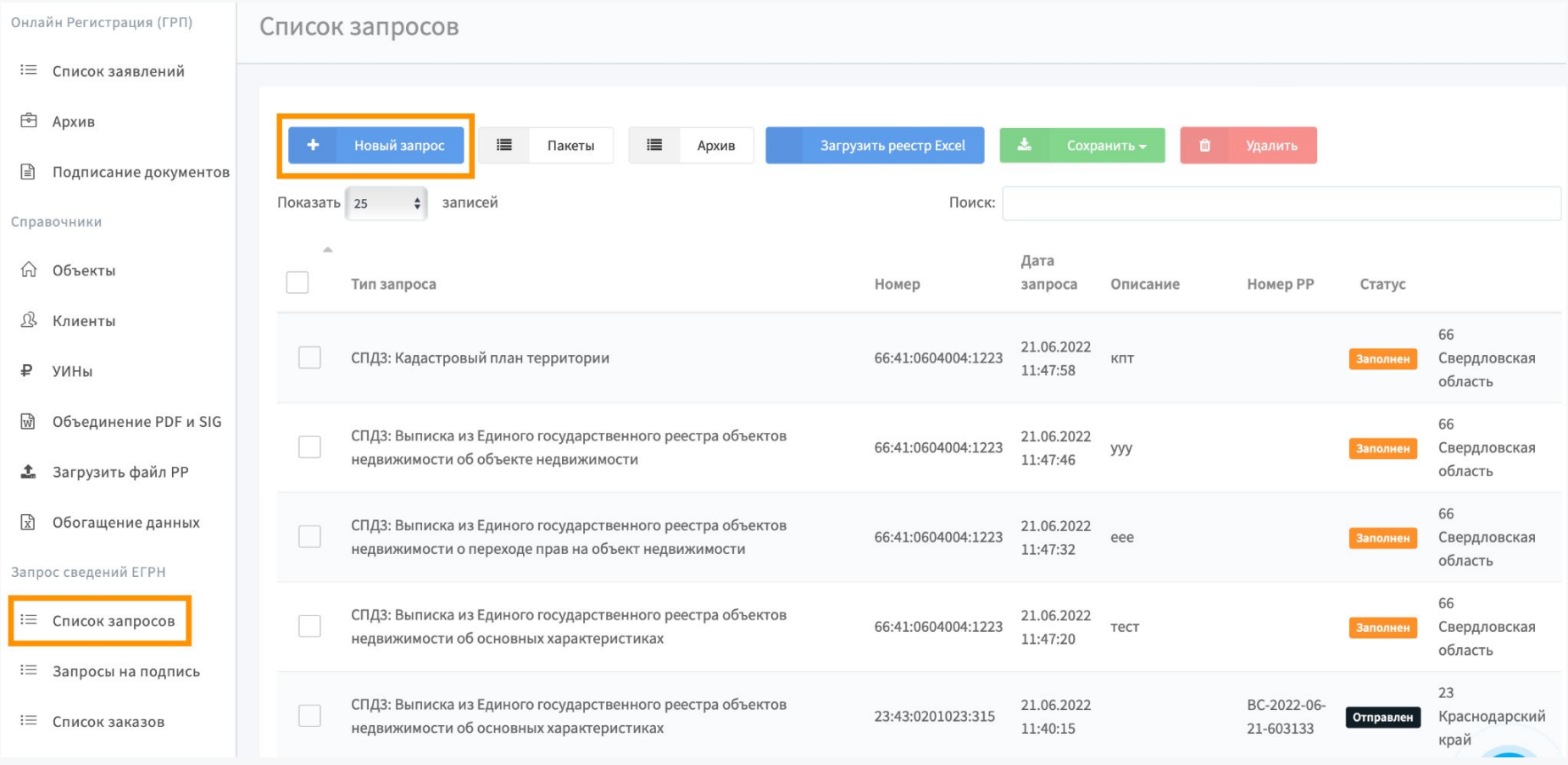

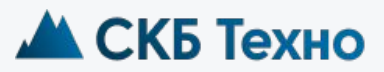

skb-techno.ru

## **2.Выбор объекта и типа запроса**

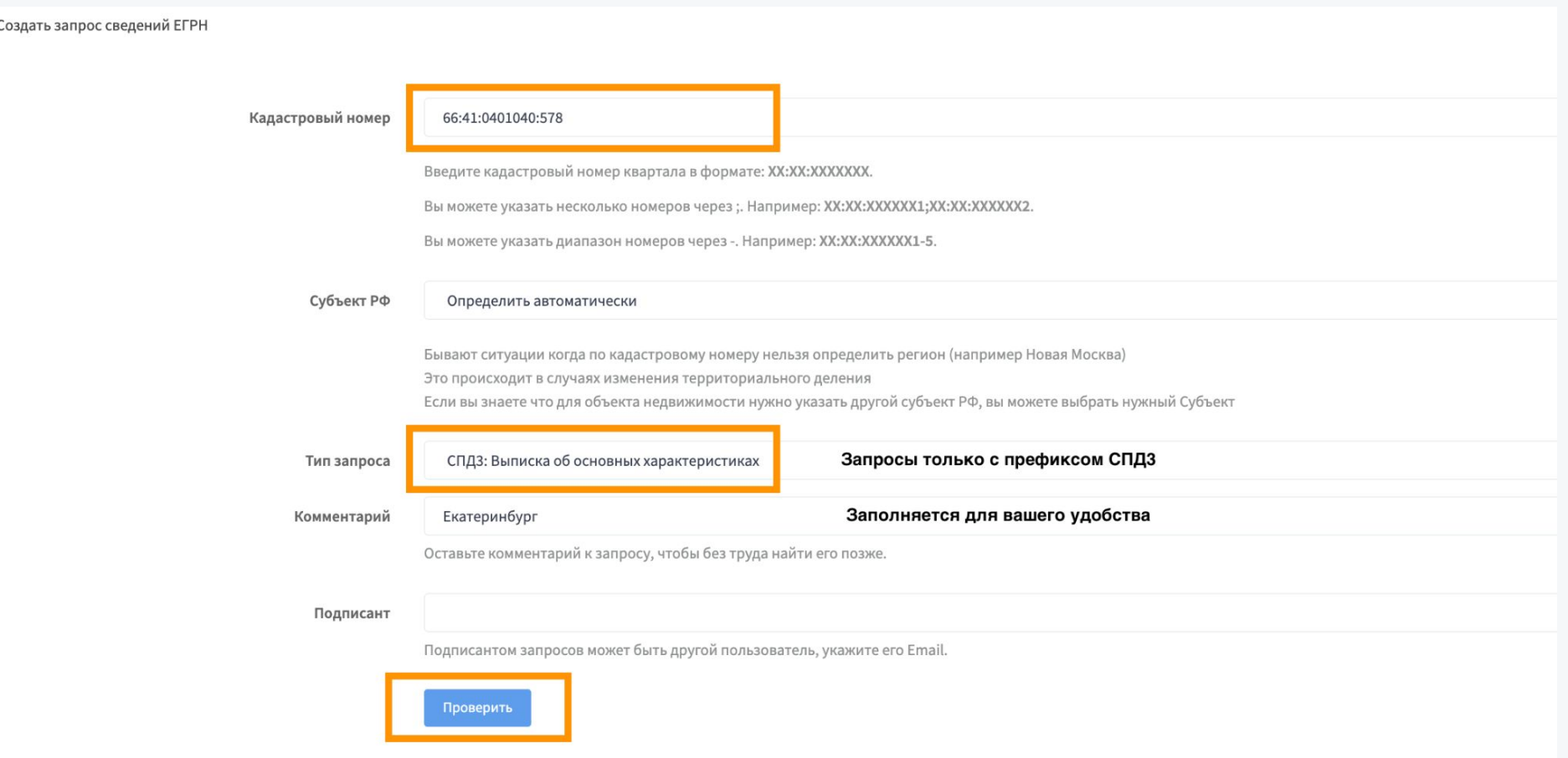

**\*При запросе КПТ нужно указывать номер кадастрового квартала**

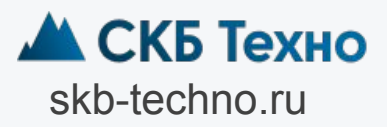

### **3.Переход к подписанию запроса**

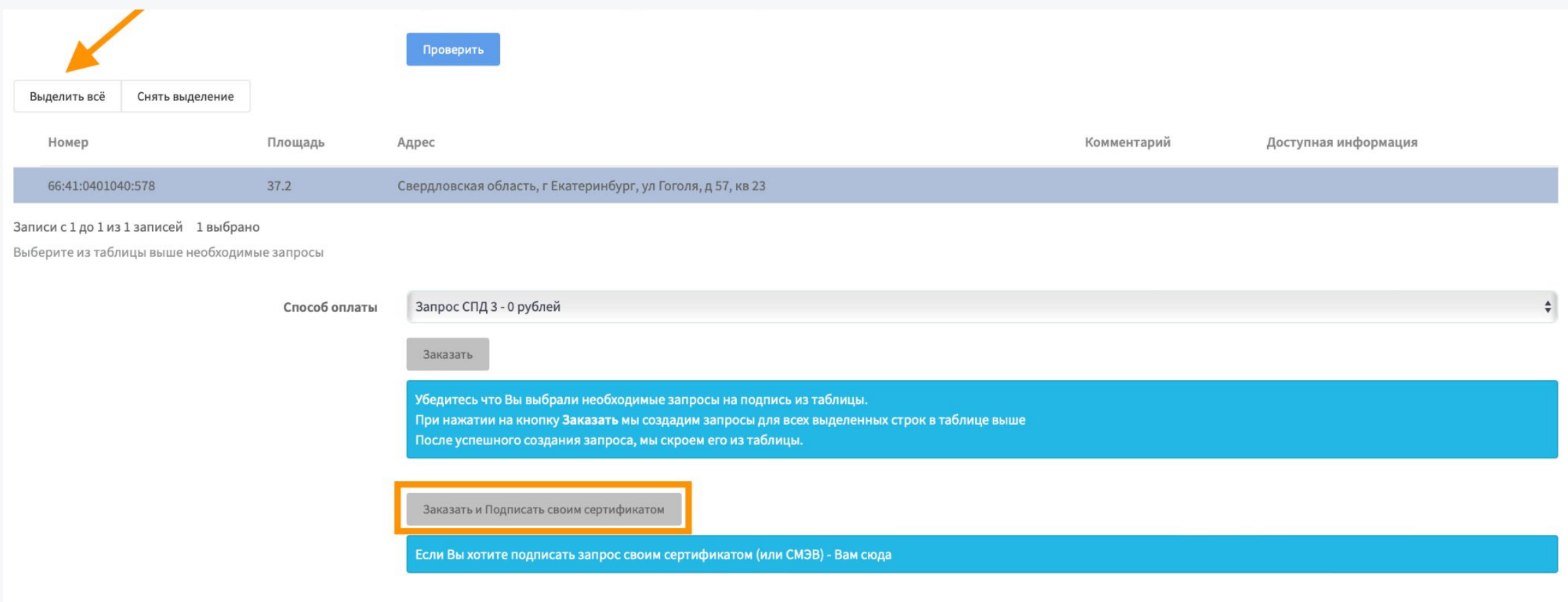

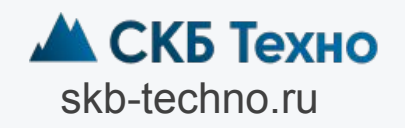

# 4. Выбор сертификата и запроса

Стандартная локальная электронная подпись (USB Токен)

### Выберите сертификат

Выбрать сертификат

Выбираем сертификат

#### Список документов на подпись:

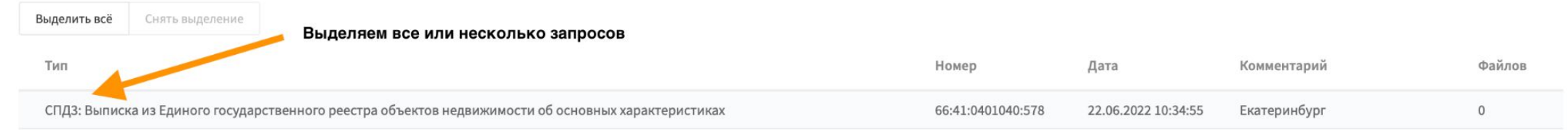

#### Подпись заявления Выберите сертификат Стандартная локальная электронная подпись (USB Токен) Нажимаем на нужный сертификат и при необходимости запоминаем его Общество с ограниченной Выберите сертификат ответственностью "Сертум-Про" Выбрать сертификат Ольховая Людмила Викторовна Ольховая Людмила Викторовна **ИНН: 745312710183** Список документов на подпись: Действителен до: 19.04.2023 **3апомнить сертификат** Выбрать сертификат Выделить всё Снять выделение

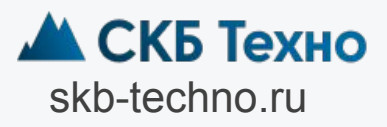

## **5. Подписание запроса**

Стандартная локальная электронная подпись (USB Токен)

### Выберите сертификат

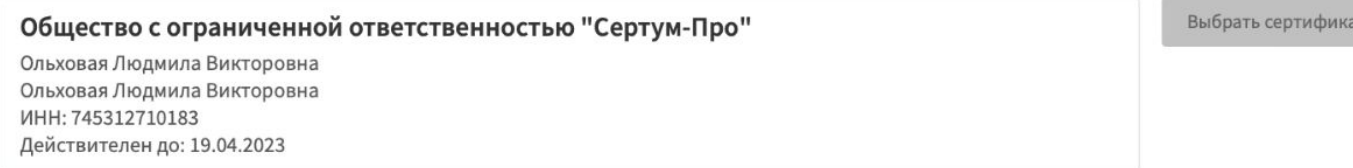

#### Список документов на подпись:

Выделить всё Снять выделение Тип Номер Дата Комментарий Файлов СПДЗ: Выписка из Единого государственного реестра объектов недвижимости об основных характеристиках 66:41:0401040:578 22.06.2022 10:34:55 Екатеринбург  $\overline{0}$ 

IT.

### **\*Сертификат выбран**

Записи с 1 до 28 из 28 записей 1 выбрано

Подписать запросы Убедитесь, что Вы выбрали верный сертификат и необходимые запросы на подпись из таблицы. После успешного подписания запроса, мы скроем его из таблицы.

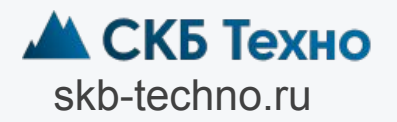